### The 1st Universal Cup Stage 15: Hangzhou, May 6-7, 2023

# Problem E. Puzzle: Tapa

Input file: standard input
Output file: standard output

Time limit: 1 second

Memory limit: 1024 megabytes

A tapa is an appetizer or snack in Spanish cuisine.

— Wikipedia

Grammy is a puzzle master. Today, she is playing a variant of "Tapa" puzzle. In this variant, there are  $n \times m$  clues on an  $(2n-1) \times (2m-1)$  rectangular grid. All the clues are located on cells (i,j) where i,j are both odd. Each clue is a number that is either equal to or one less than the number of cells around the clue. Specifically, the clues on the corners of the grid can be 2 or 3, the clues on the edges of the grid can be 4 or 5, and the clues on the center of the grid can be 7 or 8. The goal is to shade some cells such that:

- All clue cells are unshaded.
- Each clue cell denotes the number of **consecutive** shaded cells around it.

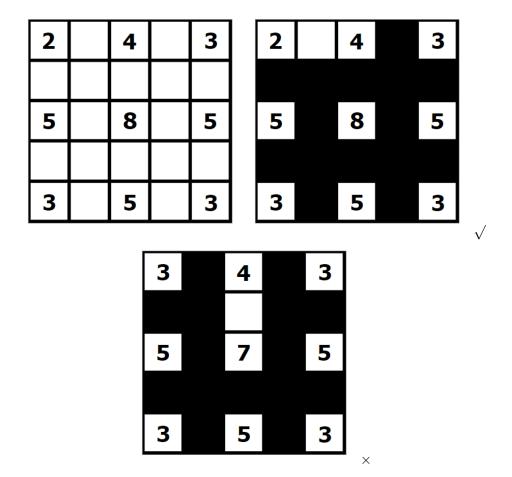

The top-left picture illustrates a possible  $5 \times 5$  grid with only clues, the top-right picture shows a possible way to solve the puzzle, and the bottom picture shows a **wrong** solution to a puzzle since the shaded cells around 4 are not consecutive.

Grammy surely knows how to solve the puzzle, but she decided to give you a quiz. Please solve the puzzle.

### The 1st Universal Cup Stage 15: Hangzhou, May 6-7, 2023

## Input

The first line contains two integers  $n, m \ (2 \le n, m \le 50)$ , denoting the size of the grid.

Each of the next 2n-1 lines contains 2m-1 characters denoting the grid with given clues. A dot('.') denotes a cell without a clue, while a digit denotes a clue on the cell. It is guaranteed that every cell on the intersection of odd row and odd column has a clue, and all other cells do not contain any clues.

# Output

If the solution does not exist, output "NO" on a single line.

Otherwise, output "YES" on the first line, then output 2n-1 lines, each of which contains 2m-1 characters, denoting the solution to the puzzle. The format is similar to the input grid, but you should mark the shaded cells with '#'. In other words, a dot('.') in your output denotes an unshaded cell without a clue, a hash('#') denotes a shaded cell, and a digit denotes a clue on the cell.

If there are multiple solutions, output any.

## **Examples**

| standard input | standard output |
|----------------|-----------------|
| 3 3            | YES             |
| 2.4.3          | 2.4#3           |
|                | #####           |
| 5.8.5          | 5#8#5           |
|                | #####           |
| 3.5.3          | 3#5#3           |
| 3 3            | NO              |
| 3.4.3          |                 |
|                |                 |
| 5.7.5          |                 |
|                |                 |
| 3.5.3          |                 |
| 2 2            | YES             |
| 2.2            | 2.2             |
|                | ###             |
| 2.2            | 2.2             |